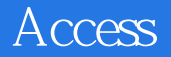

- 13 ISBN 9787302183747
- 10 ISBN 7302183740

出版时间:2009-1

页数:341

版权说明:本站所提供下载的PDF图书仅提供预览和简介以及在线试读,请支持正版图书。

www.tushu000.com

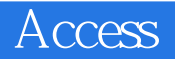

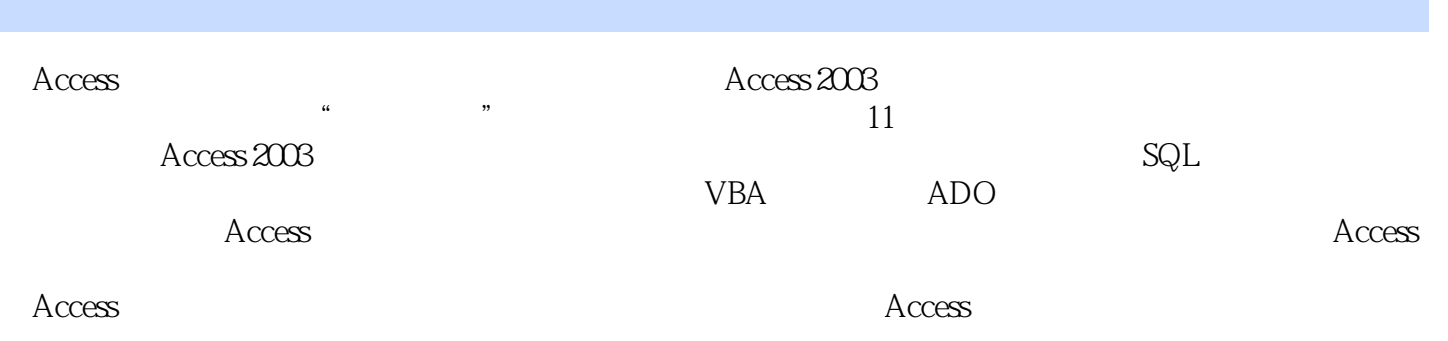

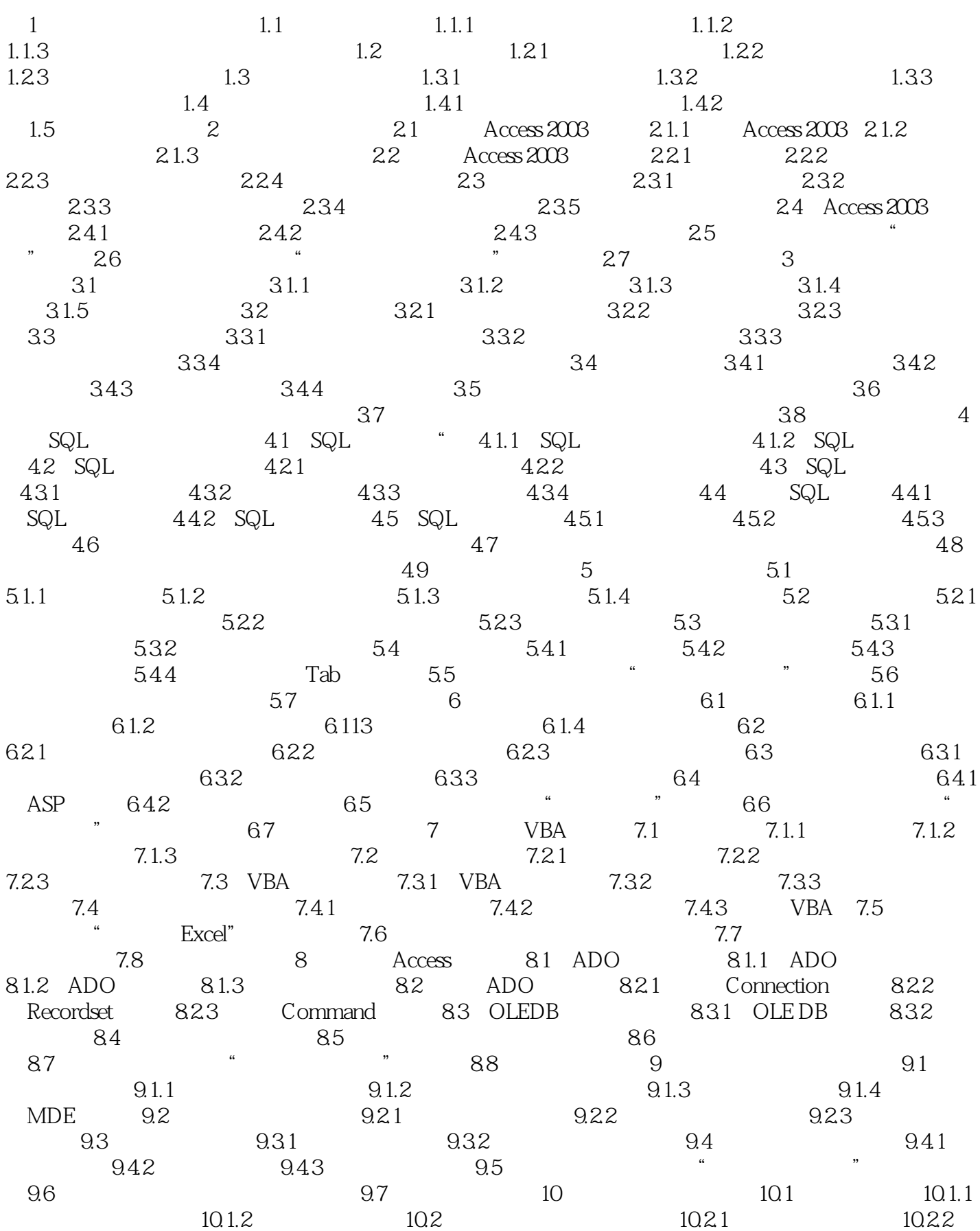

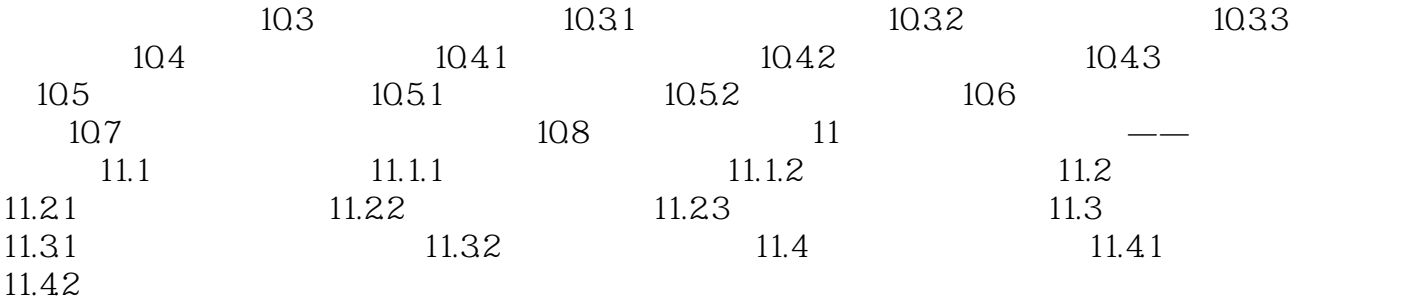

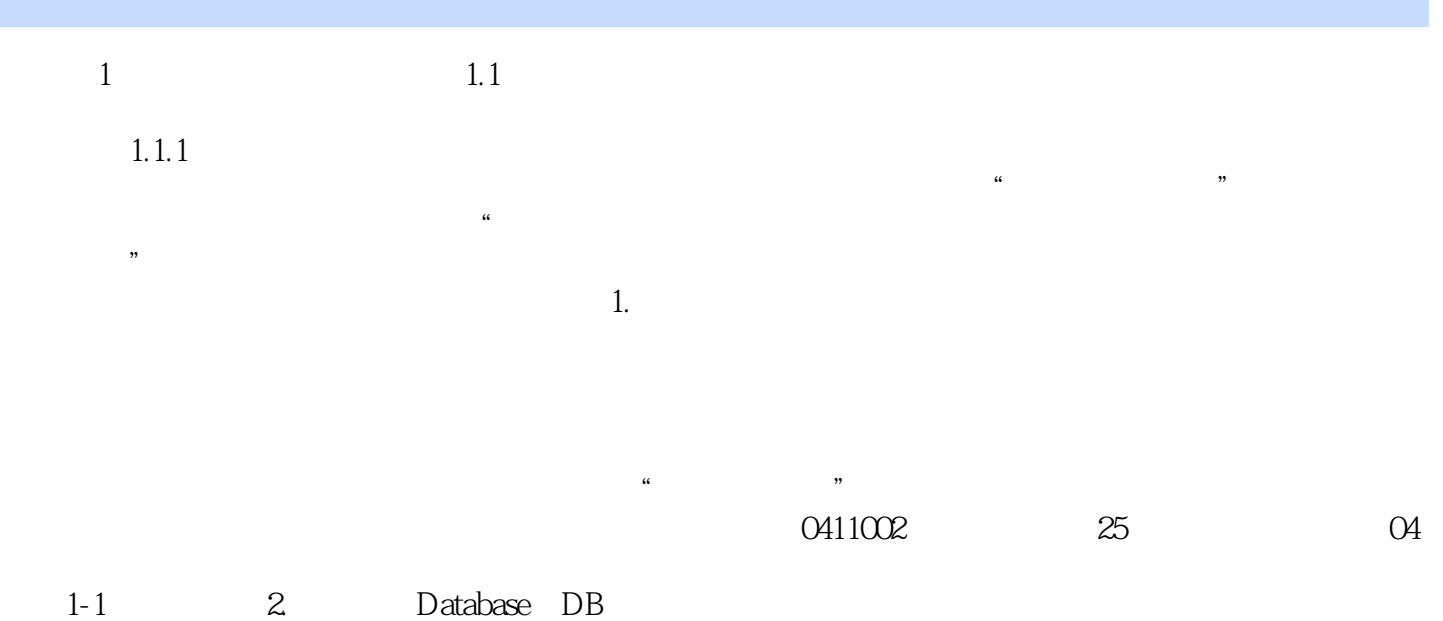

 $\frac{1}{2}$  and  $\frac{1}{2}$  and  $\frac{1}{2}$  a

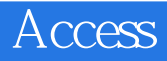

 $\rm\,Access$  and  $\rm\,Access$ 

 $1$  $2\%$ 

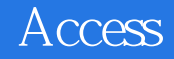

本站所提供下载的PDF图书仅提供预览和简介,请支持正版图书。

:www.tushu000.com